## A Circuit diagram

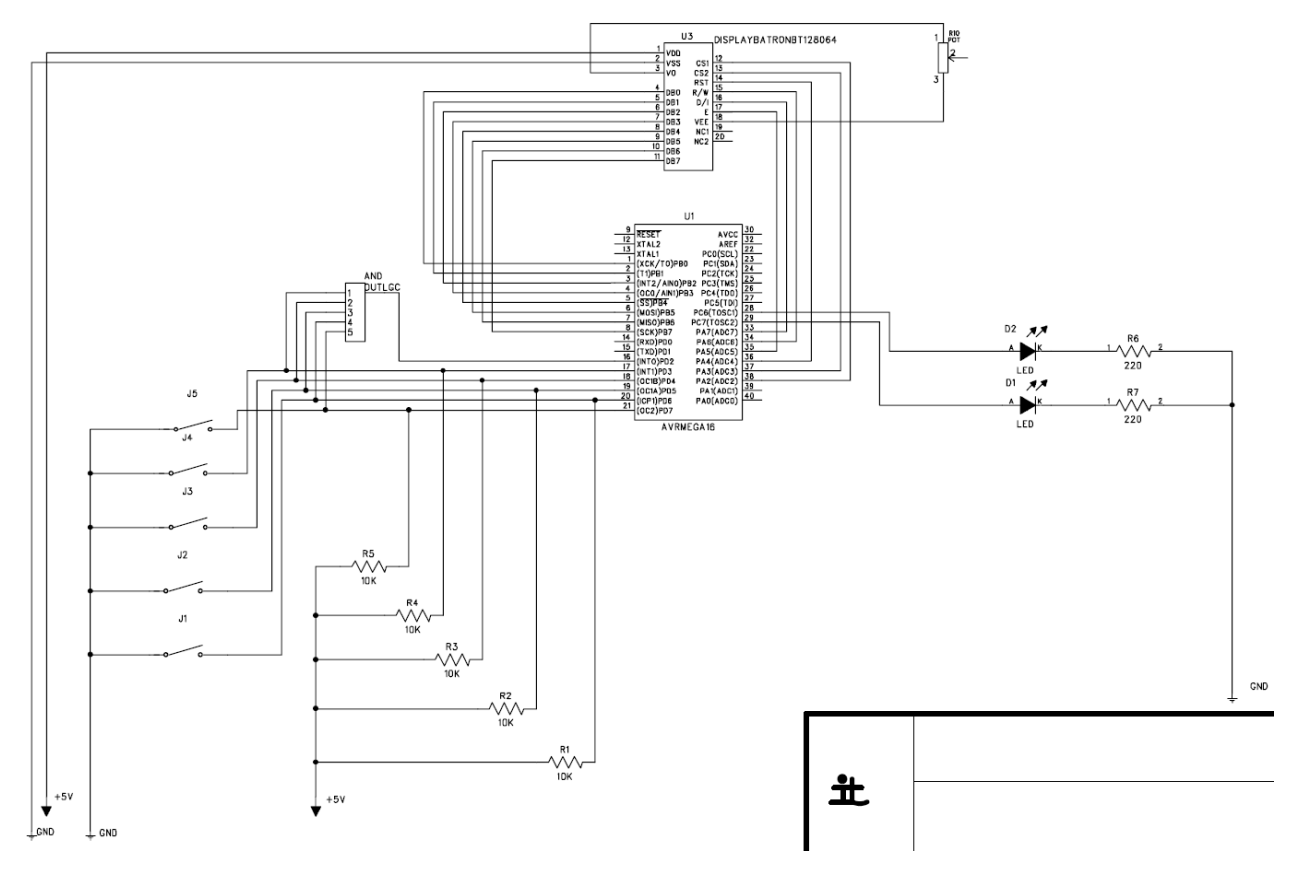

## B Source code

#include <avr/io.h> #include<stdint.h> #include<util/delay.h> #include <avr/interrupt.h> #include <string.h> // LCD <=> AVR connections: // //D: PORTB //D/I:PA7 //R/W:PA6 //E: PA5 //RS: PA4 //CS2:PA3 //CS1:PA2 // #include<inttypes.h> #include<avr/io.h> #include <avr/pgmspace.h>

```
#define Y_MIN 0x40
#define Y_MAX 0x3F
#define_NOP() asmvolatile("nop\n");
#define X_MIN 0xB8
#define X_MAX 0xBF
unsigned short int xPos;
unsigned short int yPos;
unsigned int allMarkers[8][8];
unsigned int aPos;
unsigned int bPos;
unsigned short int drawX = 0xB8;
unsigned short int drawY = 0x42;
unsigned short int player;
unsigned short int skipped;
unsigned short int score1;
unsigned short int score2;
void wait()
{
       int i=0;while(i < 32){
               i++;
       }
}
void toggle()
{
       PORTA=PORTA|0x20;//Ormed"Togglehög"(100000000)=>Ehög
       PORTA=PORTA&0xDF;//Andmedinverterad"Togglehög"(011111111)=>Elåg//7F
       PORTA = PORTA | 0x20; //Or med "Toggle hög" (Se första steget) => E hög
}
void displayOn()
{
       PORTB = 0x3F;PORTA=0x3C;//9C
       toggle();
}
void displayOff()
{
       PORTB = 0x3E;PORTA=0x3C;//9C
       toggle();
}
void convertGridToCord(int a,int b) {// konverterar en koordinat till pixelkoordinater
       drawX = 0xB8+(0x01*a);
       drawY = 0x42+(0x08*b);}
void convertCordToGrid(int x, int y){
       aPos = x - 0xBB;bPos = (y - 0x42)/0x08;}
void clearDisplay()
{
       for(int k = 0xB8; k <= (0xB8 + 0x07); k++)
       {
       PORTA = 0x3C; //Markera båda skärmhalvorna //var 9C
       PORTB = k; //Markera den aktuella bytenwait();
```

```
toggle();
       PORTB = 0x40; //Markera längst till höger
       wait();
       toggle();
       PORTA = 0xBC; //Markera för utskrift //var DC
       PORTB = 0x00; //Rensa markerade pixlar
       for(int i = 0; i < 64; i++){
       // wait();
               toggle();
               }
       }
}
void clearScoreDisplay()
{
       for(int k = 0; k \le 16; k++)
       {
       PORTA = 0x38; //Markera båda skärmhalvorna //var 9C
       PORTB = k; //Markera den aktuella bytenwait();
       toggle();
       PORTB = 0x40; //Markera längst till höger
       wait();
       toggle();
       PORTA = 0xB8; //Markera för utskrift //var DC
       PORTB = 0x00; //Rensa markerade pixelarfor(int i = 0; i < 64; i++){
       // wait();
               toggle();
               }
       }
}
void write(int x, int y, int data, int displayScreen)
{
       if(displayScreen==1)
       {
               PORTA = 0x34; //34
       }elseif(displayScreen==2){
               PORTA=0x38;//98
       }
       //wait();
       //toggle();
       PORTB = y; //y
       wait();
       toggle();
       PORTB = x; //x
       wait();
       toggle();
       if(displayScreen==1)
       {
               PORTA = 0xB4; //D4
       }elseif(displayScreen==2){
               PORTA = 0xB8; //D8
       }
       PORTB = data;// wait();
// toggle();
       PORTA=0x30;//90
```

```
wait();
        toggle();
}
void drawCursor() {
        int x=xPos;
        int y=yPos;
        for(inti=0x00;i<=0x06;i+=0x01){
                if(i == 0x00 || i == 0x06)write(x,y-0x01+i,0xFF,1);
        }
}
void drawBlackMarker(int x, int y) {
        for (int i = 0; i < 5; i++) {
                write(x,y+i,0xBE,1);
        }
}
void drawWhiteMarker(int x, int y) {
       for(inti=0x00;i<=0x04;i+=0x01){
                //write(x,y,0xBE,1); Svart bricka (Y)
                if(i == 0 \times 00 || i == 0 \times 04){
                       write(x,y+i,0xBE,1);}else{
                        write(x,y+i,0xA2,1);
                }
        }
}
void drawChar(int x, int y, int num) {
        switch(num){
                case 0:write(x,y,0x00,2);
                        write(x,y,0x7C,2);
                        write(x,y,0x8A,2);
                        write(x,y,0x92,2);
                        write(x,y,0xA2,2);
                        write(x,y,0x7C,2);
                        break;
                case 1:
                        write(x,y,0x00,2);
                        write(x,y,0x00,2);
                        write(x,y,0xFE,2);
                        write(x,y,0x40,2);
                        write(x,y,0x20,2);
                        write(x,y,0x00,2);
                        break;
                case 2:
                        write(x,y,0x00,2);
                        write(x,y,0x62,2);
                        write(x,y,0x92,2);
                        write(x,y,0x8A,2);
                        write(x,y,0x86,2);
                        write(x,y,0x42,2);
                        break;
                case 3:
                        write(x,y,0x00,2);
                        write(x,y,0x6C,2);
                        write(x,y,0x92,2);
```

```
write(x,y,0x92, 2);
       write(x,y,0x82, 2);
       write(x,y,0x44, 2);
       break;
c
a
s
e
4
:
       write(x,y,0x00, 2);
       write(x,y,0x08, 2);
       write(x,y,0xFE, 2);
       write(x,y,0x48, 2);
       write(x,y,0x28, 2);
       write(x,y,0x18, 2);
       break;
c
a
s
e
5
:
       write(x,y,0x00, 2);
       write(x,y,0x9C, 2);
       write(x,y,0xA2, 2);
       write(x,y,0xA2, 2);
       write(x,y,0xA2, 2);
       write(x,y,0xE4, 2);
       break;
c
a
s
e
6
:
       write(x,y,0x00, 2);
       write(x,y,0x4C, 2);
       write(x,y,0x92, 2);
       write(x,y,0x92, 2);
       write(x,y,0x92, 2);
       write(x,y,0x7C, 2);
       break;
c
a
s
e
7
:
       write(x,y,0x00, 2);
       write(x,y,0xE0, 2);
       write(x,y,0x90, 2);
       write(x,y,0x8E, 2);
       write(x,y,0x80, 2);
       write(x,y,0x80, 2);
       break;
c
a
s
e
8
:
       write(x,y,0x00, 2);
       write(x,y,0x6C, 2);
       write(x,y,0x92, 2);
       write(x,y,0x92, 2);
       write(x,y,0x92, 2);
       write(x,y,0x6C, 2);
       break;
c
a
s
e
9
:
       write(x,y,0x00, 2);
       write(x,y,0x7C, 2);
       write(x,y,0x92, 2);
       write(x,y,0x92, 2);
       write(x,y,0x92, 2);
       write(x,y,0x64, 2);
       break;
c
a
s
e
1
0
:
               //10 = Bwrite(x,y,0x00, 2);
       write(x,y,0x6C, 2);
       write(x,y,0x92, 2);
       write(x,y,0x92, 2);
       write(x,y,0x92, 2);
       write(x,y,0xFE, 2);
       break;
c
a
s
e
1
1
:
               //11 = W
       write(x,y,0x00, 2);
       write(x,y,0xFE, 2);
       write(x,y,0x04, 2);
```

```
write(x,y,0x18,2);
                     write(x,y,0x04,2);
                     write(x,y,0xFE,2);
                     break;
              case 12: //12 = Colon-sign
                     write(x,y,0x00,2);
                     write(x,y,0x00,2);
                     write(x,y,0x00,2);
                     write(x,y,0x6C,2);//6C
                     write(x,y,0x6C,2);//6C
                     write(x,y,0x00,2);
                     break;
              case13: //13=Space
                     write(x,y,0x00,2);
                     write(x,y,0x00,2);
                     write(x,y,0x00,2);
                     write(x,y,0x00,2);
                     write(x,y,0x00,2);
                     write(x,y,0x00,2);
                     break;
              case 14: //14 = | marker (Active player)
                     write(x,y,0x00,2);
                     write(x,y,0x7C,2);
                     break;
              case 15: //15 = small-space (Not active player)write(x,y,0x00,2);
                     write(x,y,0x00,2);
                     break;
              }
/*
              //Conversion chart to flip char-segments
                     3E->7C
                     42 - 34261 -> 8651->8A
                     49->92
                     46 -> 6200->00
                     04->20
                     02->40
                     7F \rightarrow FE18->18
                     14->28
                     12 - 4836 -> 6C41 -> 8222 -> 4439->9C
                     45->A2
                     27 -> E432->4C
                     07->E0
                     09->90
                     01 -> 8071->8E
                     26->64
                     10->80
*/
```

```
}
void drawScore() {
       clearScoreDisplay();
       int b1 = score1/10;
       int b2 = score1%10;int w1 = score2/10;int w2 = score2%10;//PLAYERONETEXT////////////////////////
       if (player==1) { }drawChar(16,0,14);//|
               }else{
               drawChar(16,0,15);//small-space
       }
       drawChar(16,0,b2);
       if (b1 > = 1) {
               drawChar(16,0,b1);
               }else{
               drawChar(16,0,13);//space
       }
       drawChar(16,0,12);//colon-sign
       drawChar(16,0,10);//B
       if (player==1) {drawChar(16,0,14);//|
               }else{
               drawChar(16,0,15);//small-space
       }
       /////////////////////////////////////////
       drawChar(16,0,13);//Space
       //PLAYERTWOTEXT////////////////////////
       if(player==2){
               drawChar(16,0,14);//active-marker
               }else{
               drawChar(16,0,15);//small-space
       }
       drawChar(16,0,w2);
       if (w1 >= 1) {
               drawChar(16,0,w1);
               }else{
               drawChar(16,0,13);//space
       }
       drawChar(16,0,12);//colon-sign
       drawChar(16,0,11);//W
       if(player==2){
               drawChar(16,0,14);//active-marker
               }else{
               drawChar(16,-7,15);//small-space
       }
       /////////////////////////////////////////
}
void drawAllMarkers() {
```

```
score1 = 0;score2 = 0;for (int k = 0; k \le 7; k++) {
             for (int l = 0; l \le 7; l++) {
                     if (allMarkers[k][l] == 1) {
                            convertGridToCord(k,l);
                            score1++;
                           drawBlackMarker(drawX, drawY);
                           // converter(k,l);
                     // for (int i = 0; i < 5; i++) {
                                  //write(k,l+i,0xBE,1);
                     // write(drawX,drawY-i,0xBE,1);
                            //}
                     }
                    else if (allMarkers[k][l] == 2) {
                            convertGridToCord(k,l);
                            score2++;
                            drawWhiteMarker(drawX,drawY);
                     // for(inti=0;i<5;i++){
                     // if(i==0||i==4){
                     // write(k,1-1, 0xFF, 1);
                     // }else{
                     // write(k,1-1, 0xC1, 1);
                     // }\frac{1}{2} }
       \frac{1}{2} }
                     \mathcal{L}}
       }
}
void redraw()
{
       //clearDisplay();
       int i;
       for (i=X_MIN; i <= X_MAX ; i+=0x01) {
             int y = Y_MIN;int j;
             for (j = 0; j < 64; j++){
                    if((j % 8) == 0)write(i,y,0xFF,1);
                     }else{
                           write(i,y,0x80,1);
                     }
                    y += 0x01;}
       }
       drawAllMarkers();
      drawCursor(xPos,yPos);
// PORTC=0x40;
}
void switchPlayer(){
      if(player == 1){player = 2;// PORTC=0x80;
             PORTC=(0xC0^PORTC);//SPEAKERTEST
       }else{
```

```
player = 1;//PORTC = 0x40;PORTC=(0xC0 ^ PORTC);//SPEAKERTEST
       }
}
int movePossible() {
       int opponent = (player == 1)? 2 : 1;
       for (int a = 0; a \le 7; a++) {
               for (int b = 0; b \le 7; b++) {
                       if (allMarkers[a][b] == 0) {
                               int deltaA;
                               int deltaB;
                               for (deltaA = -1; deltaA <= 1; deltaA++) {
                                       for(deltaB = -1; deltaB <= 1; deltaB++){
                                               if (a+deltaA > 7 || a+deltaA < 0 || b+deltaB > 7 ||
b +deltaB < 0 || (deltaA == 0 && deltaB == 0)){
                                                      continue;
                                               }
                                               if(allMarkers[a+deltaA][b+deltaB]==opponent){
                                                      int nextA = a+deltaA;int nextB = b+deltaHzfor(j;)}nextA += deltaA;
                                                              nextB += deltaB;
                                                              if(new tA > 7 || nextA < 0 || nextB >7 || nextB < 0){
                                                                      break;
                                                                      // Out-of-bounds, not valid
                                                              }
                                                              if(allMarkers[nextA][nextB]==0){
                                                                      break;
                                                                      // Empty, not valid
                                                               }
                                                              if(allMarkers[nextA][nextB]==
player){
                                                                      return 1;
                                                                      // Valid move found
                                                              }
                                                              break;
                                                     }
                                           }
                                  }
                            }
                      }
               }
       }
       return 0;
}
void placeBrick() { //kollar om draget är giltligt och placerar då ut bricka
       int movesPerformed = 0;
       int opponent = (player == 1)? 2 : 1;int a = aPos;int b = bPos;if (allMarkers[a][b] == 0) {
```

```
int deltaA;
                int deltaB;
                for (deltaA = -1; deltaA <= 1; deltaA++) {
                        for(deltaB = -1; deltaB <= 1; deltaB++){
                                if (a+deltaA > 7 || a+deltaA < 0 || b+deltaB > 7 || b+deltaB < 0 ||
(dettaA == 0 & & deltaB == 0)continue;
                                }
                                if(allMarkers[a+deltaA][b+deltaB]==opponent){
                                        int nextA = a+deltaA;int nextB = b+deltaHz;
                                        for(j;)}nextA += deltaA;
                                                nextB += deltaB;
                                                if(nextA > 7 || nextA < 0 || nextB > 7 || nextB < 0){
                                                        break;
                                                        // Out-of-bounds, not valid
                                                }
                                                if(allMarkers[nextA][nextB]==0){
                                                        break;
                                                        // Empty, not valid
                                                }
                                                if(allMarkers[nextA][nextB]==player){
while(allMarkers[nextA-=deltaA][nextB-=deltaB]==opponent){
                                                                allMarkers[nextA][nextB] = player;
                                                                movesPerformed++;
                                                         }
                                                        break;
                                                        // Valid move found, traverses back and flips
the disks
                                                }
                                        }
                              }
                        }
                }
        }
        if(movesPerformed != 0){
                allMarkers[aPos][bPos] = player;
                skipped = 0;
                switchPlayer();
        }
        drawAllMarkers();
}
void removeCursor() {
        int x = xPos;int y = yPos;for(int i = 0x00; i \le 0x06; i == 0x01) {
                if (i == 0 \times 00 || i == 0 \times 06) {
```

```
write(x,y-0x01+i,0x80,1);
                }
        }
}
void newGame() {
        xPos = 0xBC;yPos = 0x5A;aPos = 4;bPos=3;memset(allMarkers, 0, sizeof allMarkers);//resets allMarkers to zeros
        // Wait a little while the display starts up
        wait();
        // SREG=0xFF;
        //PORTC=0x40;//LEDGREEN
        PORTC=(0x40 | PORTC);//SPEAKERTEST
        displayOn();
        clearDisplay();
        allMarkers[3][4] = 1;allMarkers[4][3] = 1;allMarkers\begin{bmatrix} 3 \end{bmatrix}\begin{bmatrix} 3 \end{bmatrix} = 2;
        allMarkers[4][4] = 2;player = 1;skipped = 0;/* allMarkers[5][4] = 1;
        allMarkers[5][3] = 1;allMarkers[6][3] = 1;allMarkers[6][4] = 1;allMarkers[2][3] = 1;allMarkers[2][3] = 1;allMarkers[2][4] = 1;*/
        //drawAllMarkers();
        redraw();
}
void checkWinner() {
        if (score1 > score2) {
                for(int i = 0; i < 5; i++) {
                        PORTC=0x00;
                         _delay_ms(300);
                         \overline{P}ORTC=0x40;
                         _delay_ms(300);
                }
        }elseif(score2>score1){
                for(int i = 0 ; i < 5 ; i++) {
                         PORTC=0x00;
                         _delay_ms(300);
                         PORTC=0x80;
                         _delay_ms(300);
                 }
        } else \{for(int i = 0; i < 5; i++) {
                         PORTC=0x00;
                         _delay_ms(300);
                         PORTC = 0 \times C0;_delay_ms(300);
```

```
}
       }
}
//void cursor(left,right,up,down) {}
ISR(INT0_vect){
        unsigned short int input = PIND;_delay_ms(150);
        NOP();
        switch(input) {//enter FUNKAR
               case 0xBB:
                       //PORTC = (0x01 | PORTC);
                       placeBrick();
                       drawScore();
                       if(!movePossible()) { //kolla nu movePossible för nästa spelare
                               //skipped++;
                               //if (skipped == 2) {
                               // PORTC=0xC0;
                       // delay_ms(3000);<br>// checkWinner();
                                       // checkWinner();
               // newGame();
               // } else {
                                       PORTC=0xC0;
                                       _delay_ms(1000);
                                       switchPlayer();
                                       if(!movePossible()){
                                               PORTC=0xC0;
                                               _delay_ms(3000);
                                               checkWinner();
                                               newGame();
                                       }
                                       drawScore();
                       }
                       break;
               case 0xF3://right Funkar
                       if (yPos \leq 0x42) {
                       break;
                       }
                       else
                               removeCursor();
                               yPos-=0x08;bPos--;drawCursor();
                               //redraw();
                               //cursor(1,0,0,0);
                       break;
               case 0xDB://left FUNKAR
                       if (yPos >= 0x7A) {
                               break;
                       }
                       else
                               removeCursor();
                               yPos+=0x08;
                               bPos++;
                               drawCursor();
                               //redraw();
                       //cursor(0,0,0,1):
                       break;
```

```
case 0xEB://down FUNKAR
                       if (xPos \leq 0xB8) {
                              break;
                       }
                       else
                               removeCursor();
                               xPos = 0x01;aPos--;
                       // redraw();
                               drawCursor();
                       //cursor(0,1,0,0);
                       break;
               case 0x7B://up
                       if (xPos >= 0xBF) {
                              break;
                       }
                       else
                               removeCursor();
                               xPos += 0x01;aPos++;
                       // redraw();
                               drawCursor();
                       //cursor(0,0,1,0);
                       break;
       }
}
int main(void) {
       //INIT
       DDRA = 0xFF;DDRB = 0xFF;DDRD = 0x00;DDRC=0xFF;
       GICR = 0x40;MCUCR = 0x02;newGame();
       drawScore();
       sei();
       while(1);
}
```